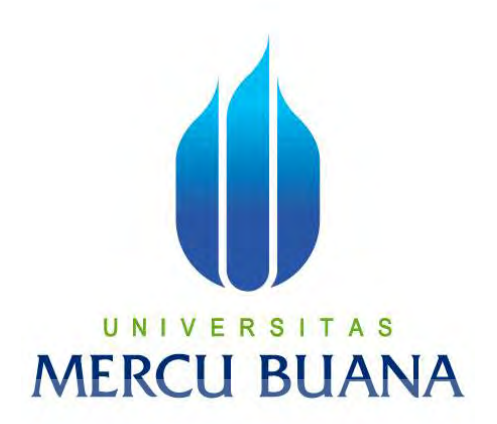

# **APLIKASI PELACAKAN UNTUK MENENTUKAN POSISI TELEPON SELULER BERDASARKAN GPS DAN CELL ID PADA ANDROID**

# UNIVERSITAS **MERCU BUANA**

YANFI 41508120094

PROGRAM STUDI TEKNIK INFORMATIKA FAKULTAS ILMU KOMPUTER UNIVERSITAS MERCU BUANA JAKARTA 2013

http://digilib.mercubuana.ac.id/

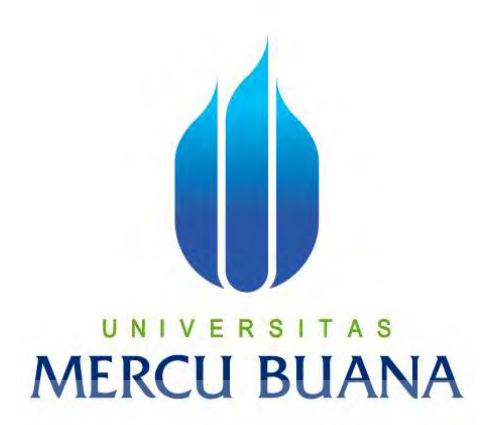

# **APLIKASI PELACAKAN UNTUK MENENTUKAN POSISI TELEPON SELULER BERDASARKAN GPS DAN CELL ID PADA ANDROID**

*Laporan Tugas Akhir* 

Diajukan Untuk Melengkapi Salah Satu Syarat

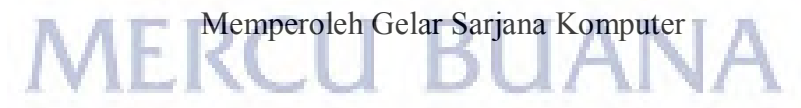

YANFI 41508120094

PROGRAM STUDI TEKNIK INFORMATIKA FAKULTAS ILMU KOMPUTER UNIVERSITAS MERCU BUANA JAKARTA 2013

http://digilib.mercubuana.ac.id/

## **LEMBAR PERNYATAAN**

Yang bertanda tangan di bawah ini:

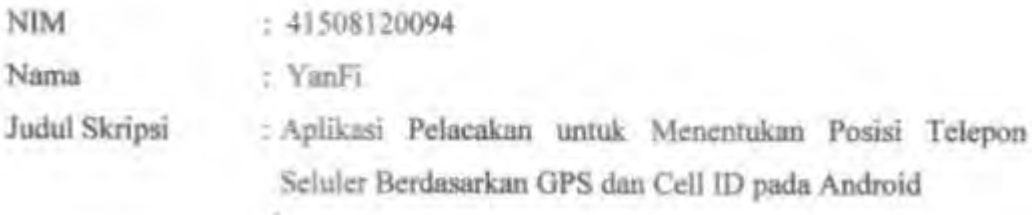

menyatakan bahwa laporan tugas akhir dengan judul yang tersebut di atas adalah hasil karya saya sendiri dan bukan plagiat kecuali kutipan-kutipan dan teori-teori yang digunakan dalam laporan tugas akhir ini. Apabila ternyata ditemukan di dalam laporan tugas akhir saya terdapat unsur plagiat, maka saya siap untuk mendapatkan sanksi akademik yang terkait dengan hal tersebut.

Jakarta, 16 Februari 2013 WASCOO UNIVE RSITAS YanFi MERCU BUANA

#### **LEMBAR PENGESAHAN**

Yang bertanda tangan di bawah ini menyatakan bahwa Laporan Tugas Akhir dari mahasiswa berikut ini :

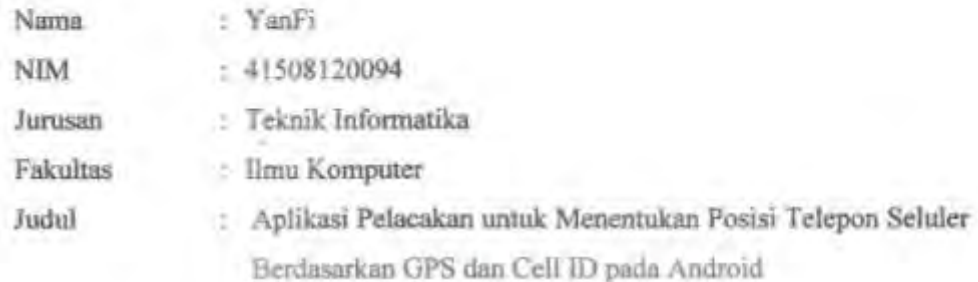

telah diperiksa dan diuji sebagai Laporan Tugas Akhir.

Jakarta, 16 Februari 2013

Raka Yusuf, ST., MTI. Ü S Pembimbing Tugas Akhir M

flu P

Sabar Rudiarto, M.Kom. Koord. Tugas Akhir Teknik Informatika

Tri Darvanto, S.Kom., MT.

KaProdi Teknik Informatika

#### **KATA PENGANTAR**

Puji dan syukur penulis panjatkan kehadirat Allah yang Maha Esa yang telah memberikan segala kasih dan karunia-Nya sehingga penulis dapat menyelesaikan laporan skripsi ini.

Laporan tugas akhir yang berjudul "Aplikasi Pelacakan untuk Menentukan Posisi Telepon Seluler Berdasarkan GPS dan Cell ID pada Android" ini dibuat untuk melengkapi salah satu syarat memperoleh gelar Sarjana Strata 1 (S1) pada Program Studi Teknik Informatika Universitas Mercu Buana.

Penulis menyadari bahwa penulisan laporan tugas akhir ini tidak terlepas dari dukungan, bantuan serta sumbangan pikiran dari berbagai pihak. Oleh karena itu dalam kesempatan ini penulis ingin memberikan ucapan terimakasih kepada:

- 1. Bapak Raka Yusuf, S.T., MTI, selaku dosen pembimbing yang telah banyak memberikan bimbingan dan saran-saran kepada penulis sejak awal penelitian sampai dengan selesainya penulisan skripsi ini.
- 2. Bapak Tri Daryanto, S.Kom., MT, selaku Ketua Program Studi Teknik Informatika, Universitas Mercu Buana .
- 3. Bapak Sabar Rudiarto, M.Kom, selaku Koordinator Tugas Akhir Jurusan Teknik Informatika.
- 4. Bapak, ibu, dan adik tercinta yang tidak ada hentinya dalam memberikan doa, dan dukungan, serta kasih sayang kepada penulis.
- 5. Seluruh dosen, dan staf akademis program Strata-1 Teknik Informatika yang sudah membantu penulis selama menempuh pendidikan selama di Universitas Mercu Buana.
- 6. Teman-teman dari Universitas Mercu Buana Teknik Informatika angkatan XIII, dan XIV serta rekan-rekan lain yang tidak bisa disebutkan satu persatu, yang selalu membantu penulis dalam setiap waktu dan kesempatan.

Akhir kata, dengan segala kerendahan hati penulis memohon maaf atas segala kekurangan dan keterbatasan dalam penulisan laporan skripsi ini. Semoga laporan akhir ini dapat memberikan manfaat bagi pihak-pihak yang berkepentingan.

Penulis, 16 Februari 2013

# **DAFTAR ISI**

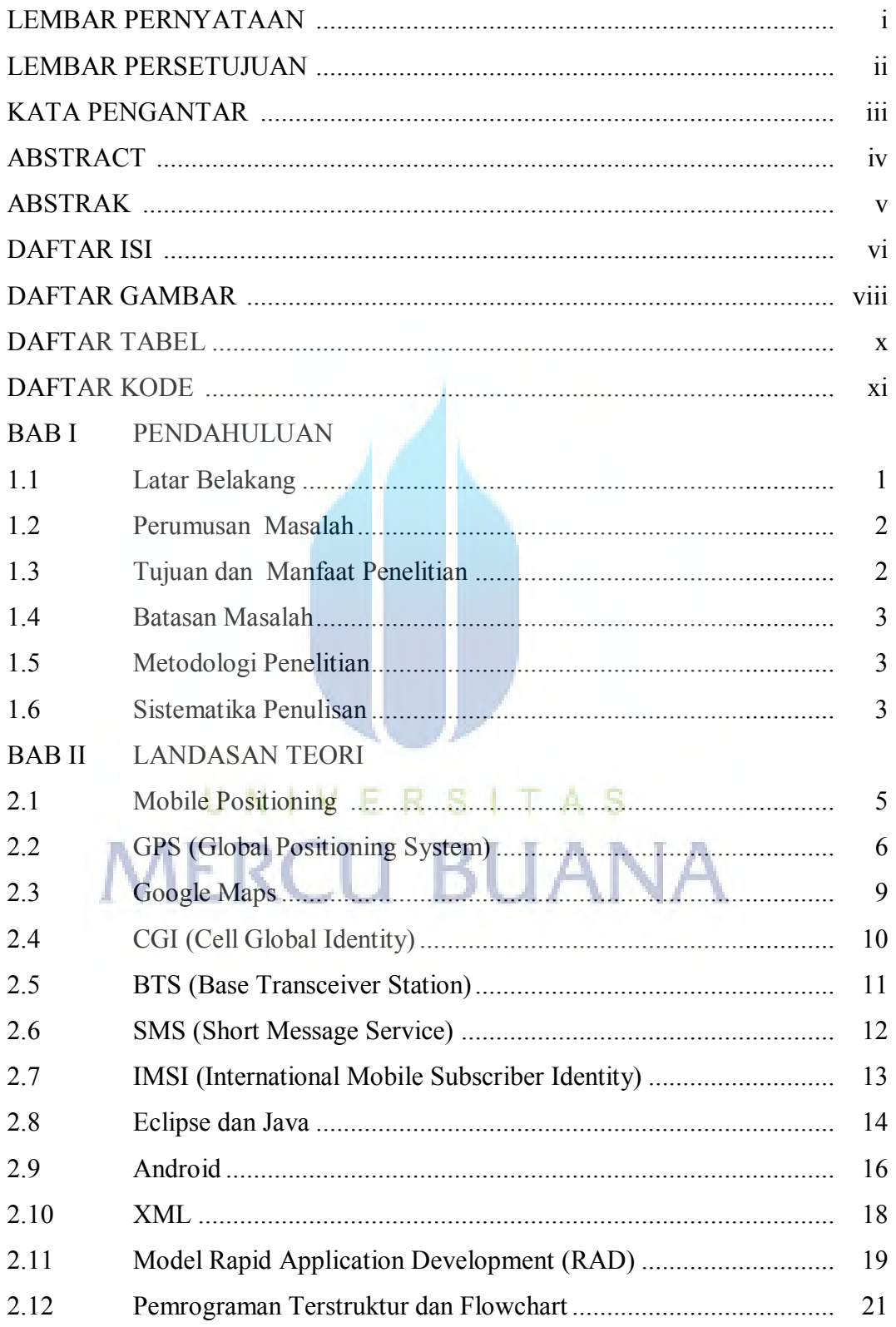

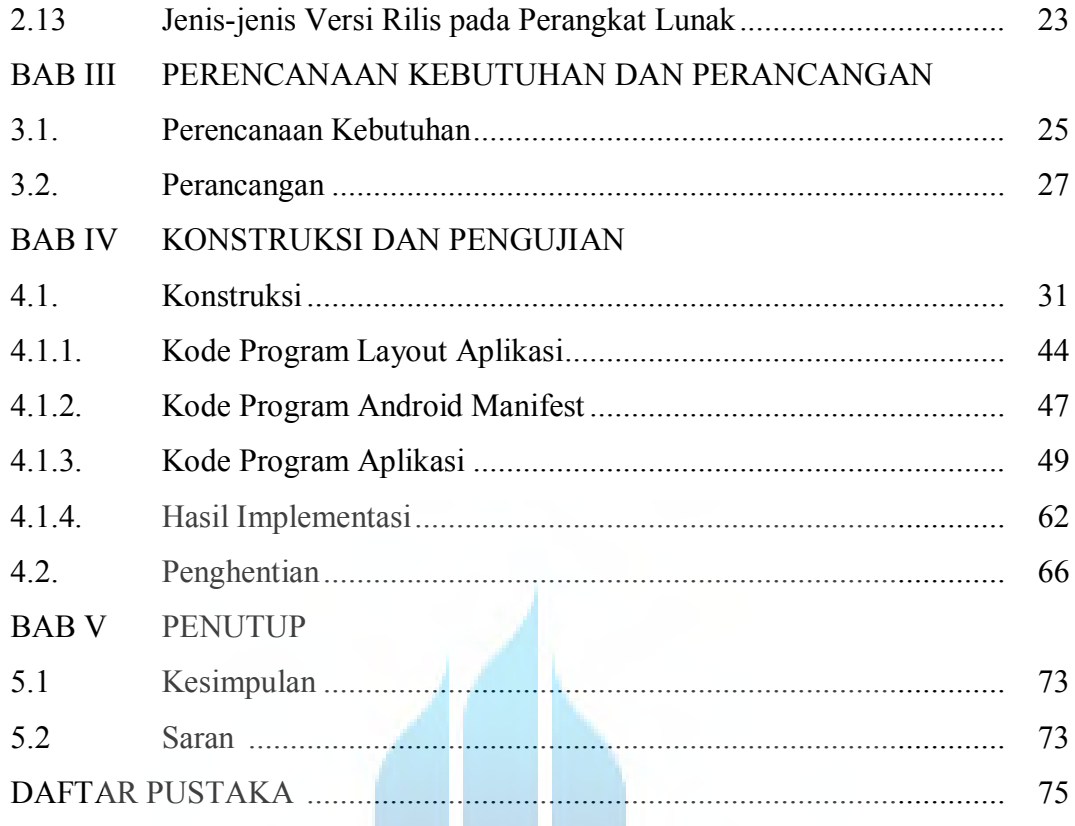

# UNIVERSITAS **MERCU BUANA**

### **DAFTAR GAMBAR**

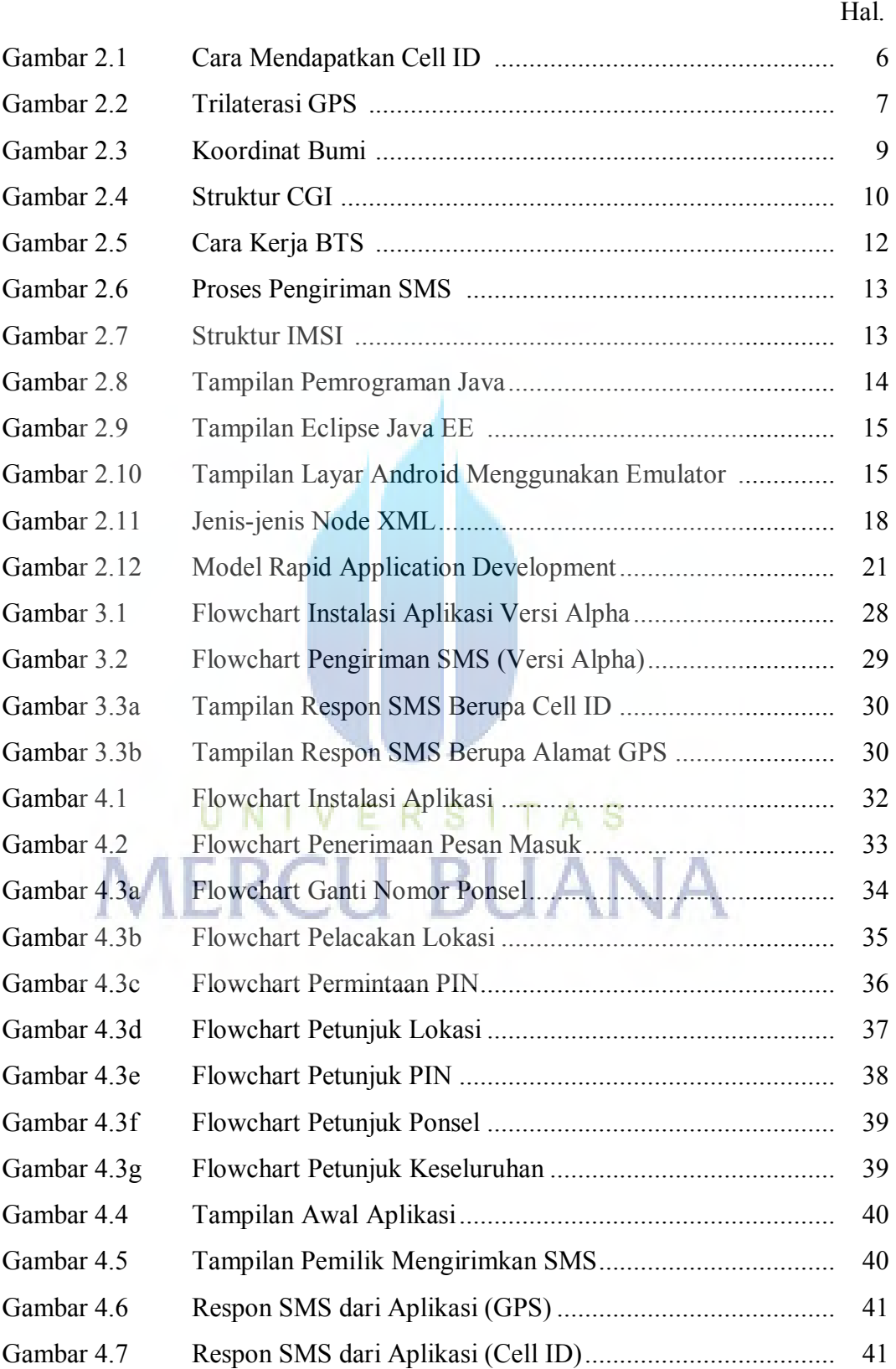

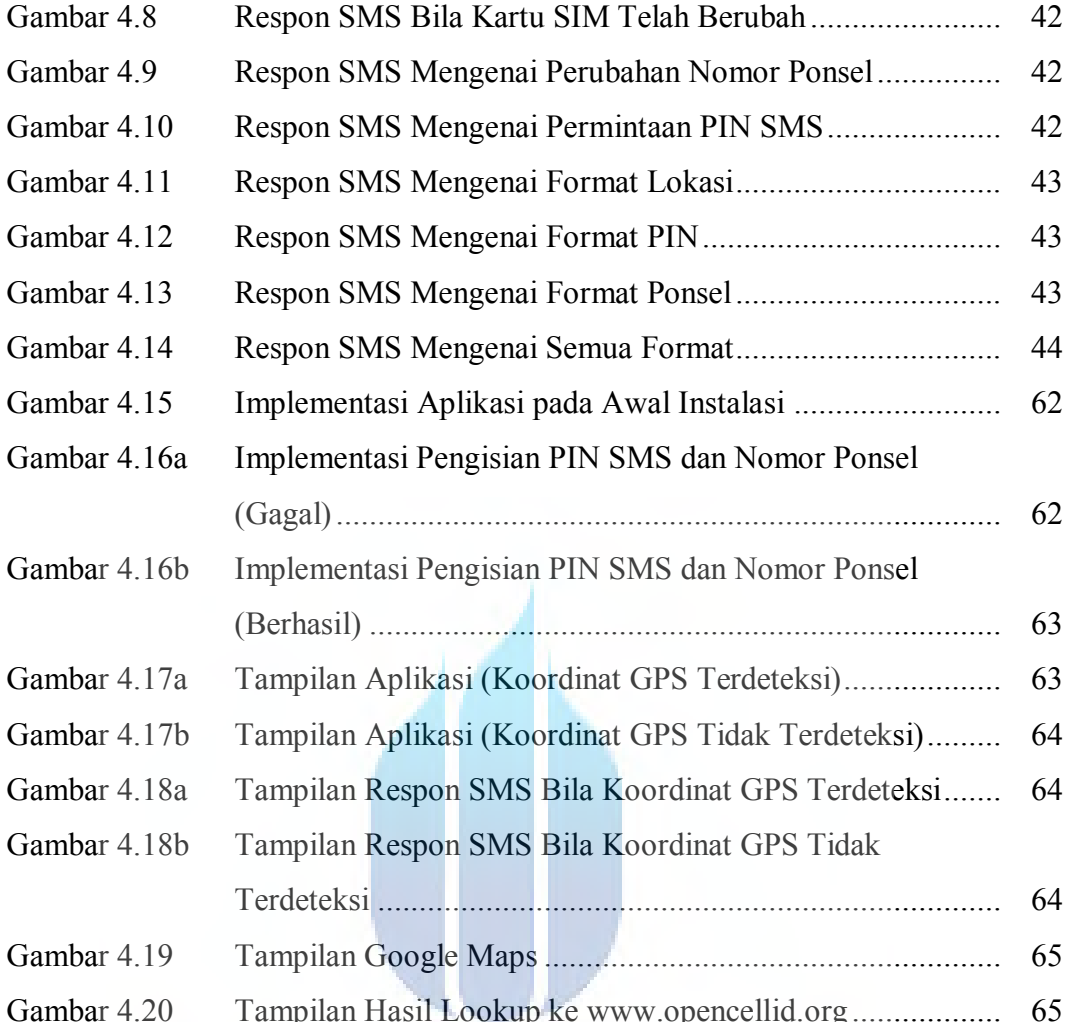

# Fampilan Hasil Lookup ke www.opencellid.org .<br>
U N | V E R S | T A S **MERCU BUANA**

## **DAFTAR TABEL**

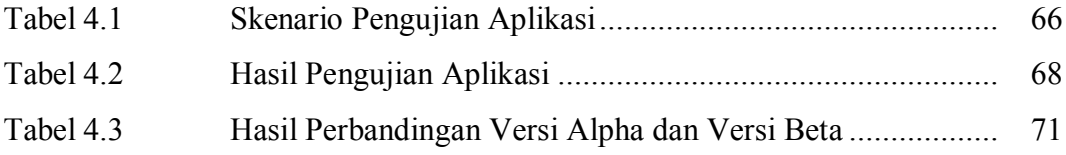

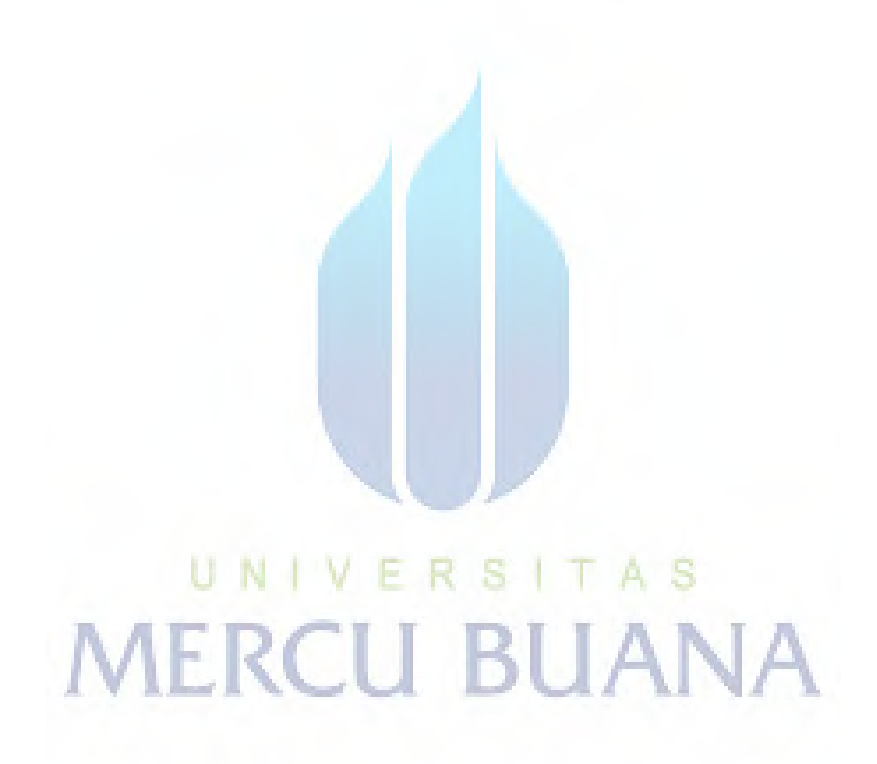

### **DAFTAR KODE**

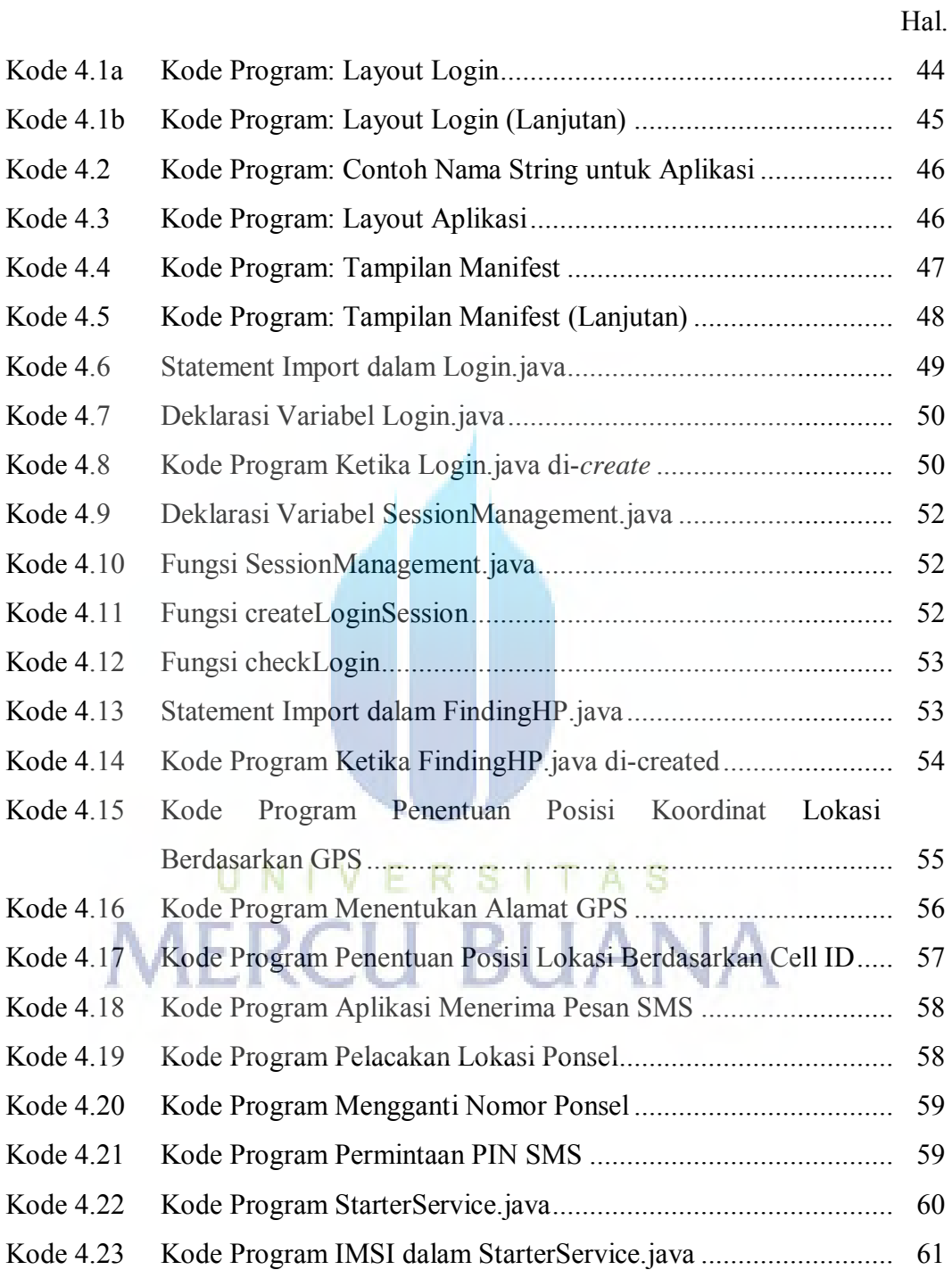